# **SUPPORT**SOUARE

Accelerating the learning curve of technical personnel

#### Passerelle Coach

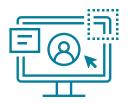

#### Intuitive UI

Smooth onboarding

Ease of use

Native-like experience across devices

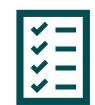

#### **More Features**

Peer-to-Peer video New contact book

. . .

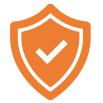

#### **More Security**

Password management Media library management GDPR compliancy features

#### User Interface (start screen)

Find someone or enter phone or e-mail

Powered by SupportSquare NV.

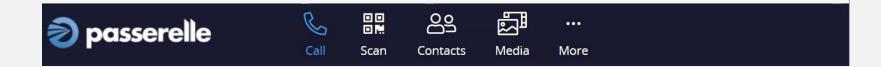

#### User Interface (start screen)

#### Invitation box

Find someone or enter phone or e-mail

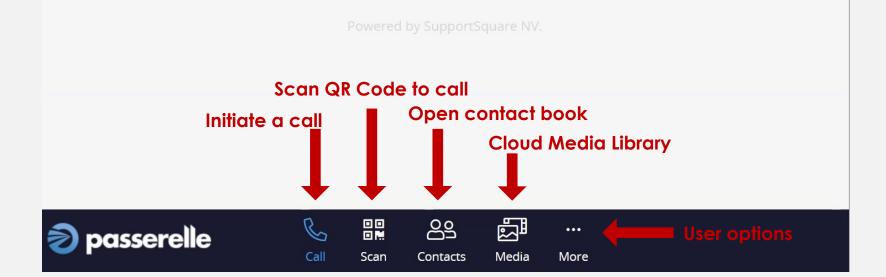

#### User Interface (During a call)

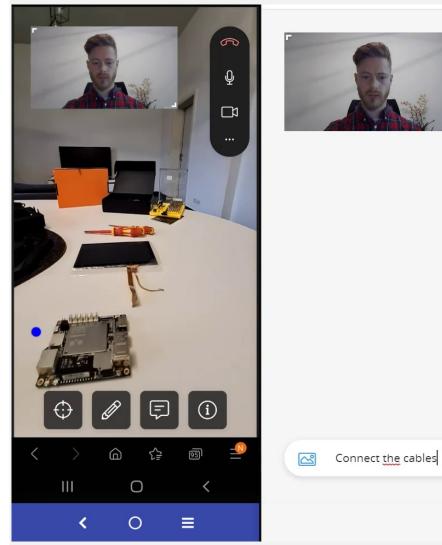

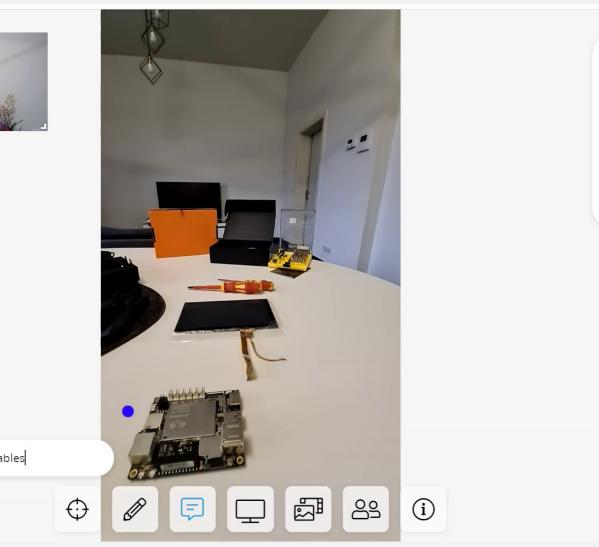

50

Ŷ

...

#### User Interface (During a call)

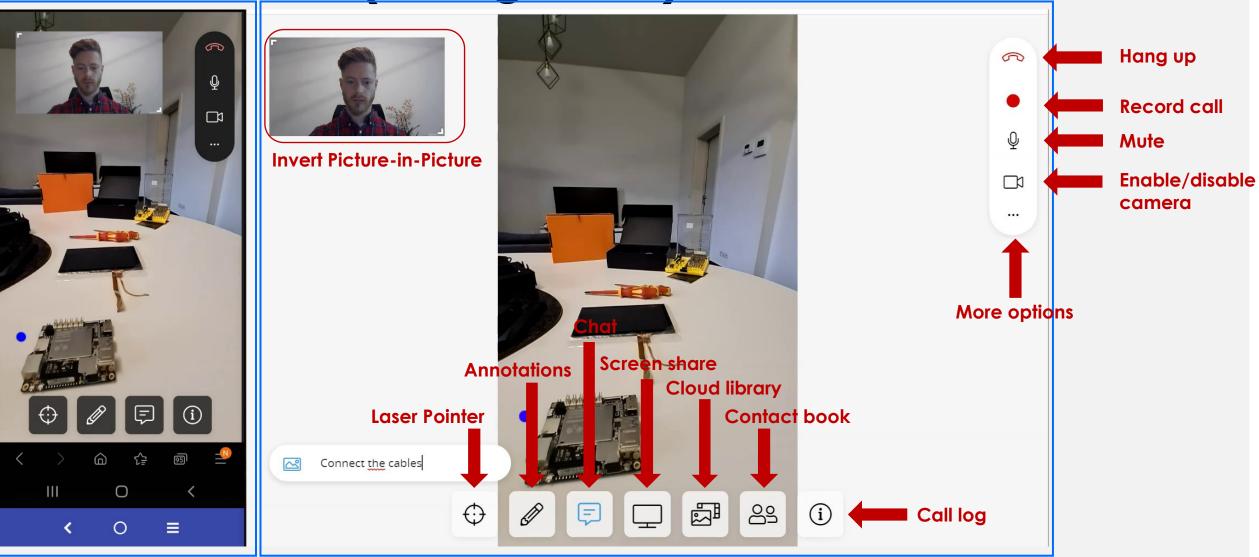

Smartphone view [

Desktop view

#### Features

# Breakdown of each Passerelle Coach feature

#### 1. Invite someone to call (1)

Find someone or enter phone or e-mail

#### Type in the name, mail or phone number of the invitee

Powered by SupportSquare NV

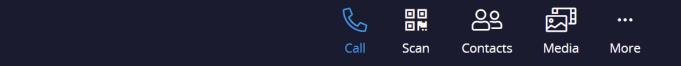

#### 1. Invite someone to call (2)

| Find someone or ent | Send Call Invitation                | ×           |
|---------------------|-------------------------------------|-------------|
|                     | Name                                | Language    |
|                     | Manuel Hellendorff                  |             |
|                     |                                     |             |
|                     | E-mail SMS Li                       | ink         |
|                     | Mobile Number                       |             |
|                     | 00324                               |             |
|                     | 1                                   |             |
|                     | Cancel                              | dInvitation |
|                     |                                     |             |
|                     |                                     |             |
|                     | Fill in the details then send invit | tation.     |
|                     | All set!                            |             |
|                     |                                     |             |
| passerelle          |                                     | •••         |
| o pusser elle       |                                     | lore        |
|                     |                                     |             |

#### 2. Contact book (Call/Invite)

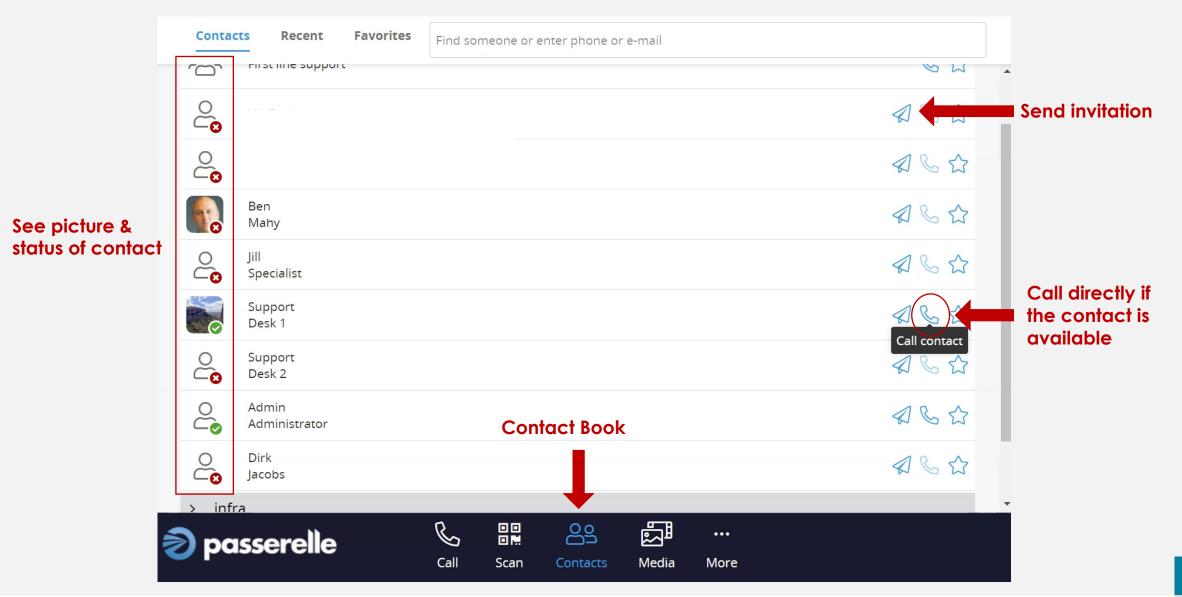

#### 2. Contact book (management)

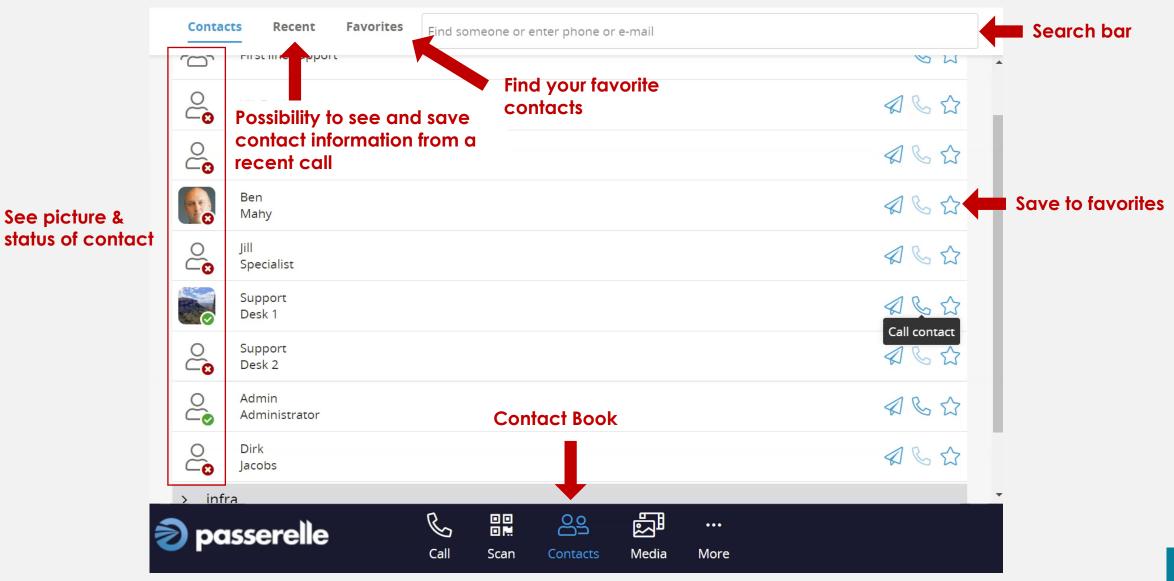

## In-Call Features

#### Appearing only during a session

#### 3. Laser Pointer

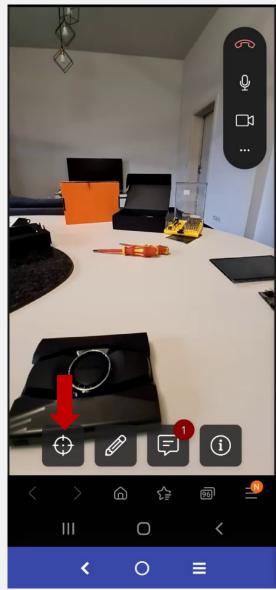

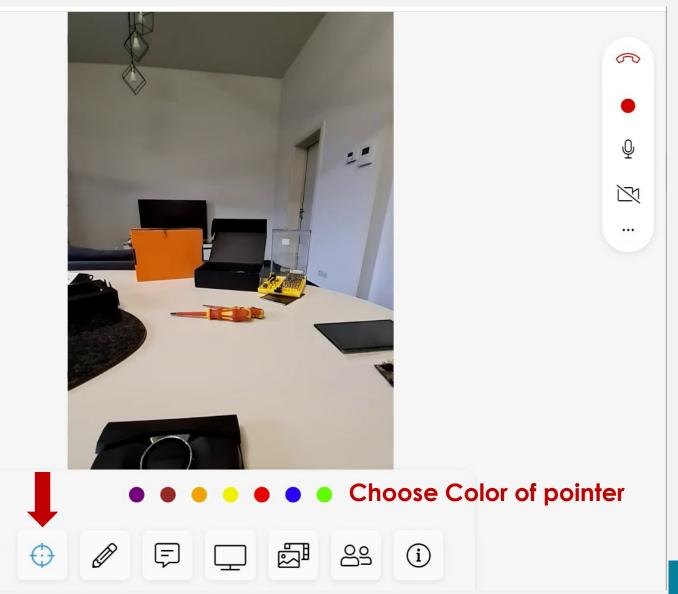

### 4. Annotations (1)

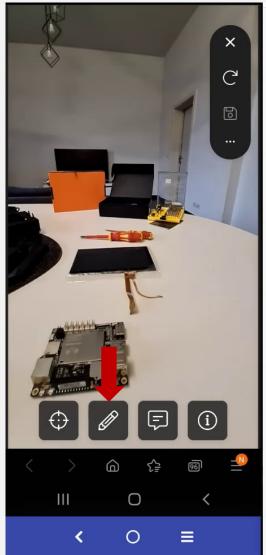

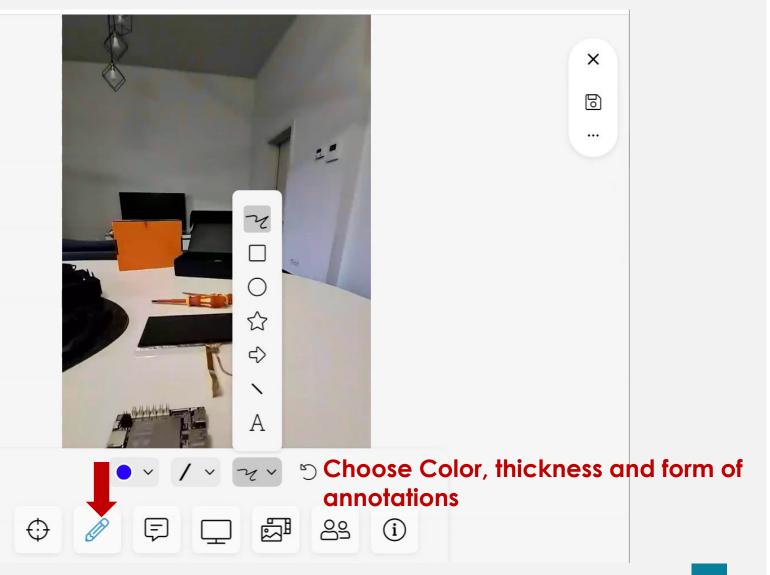

### 4. Annotations (2)

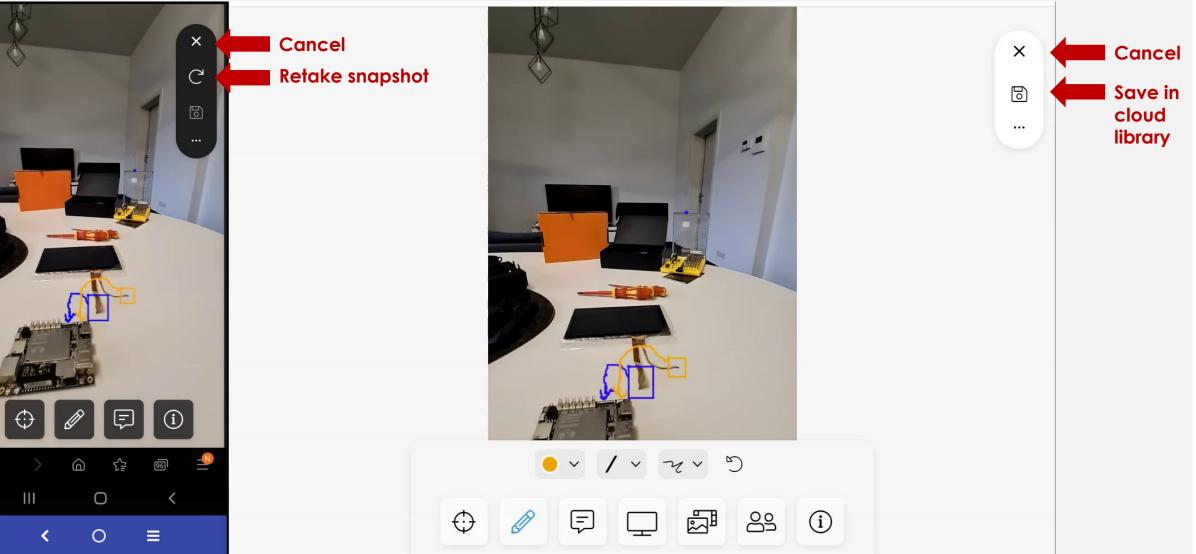

#### 5. Chat function

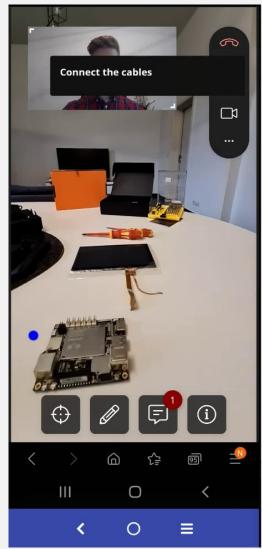

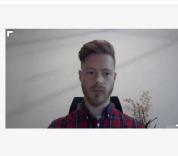

Connect the cables

Message

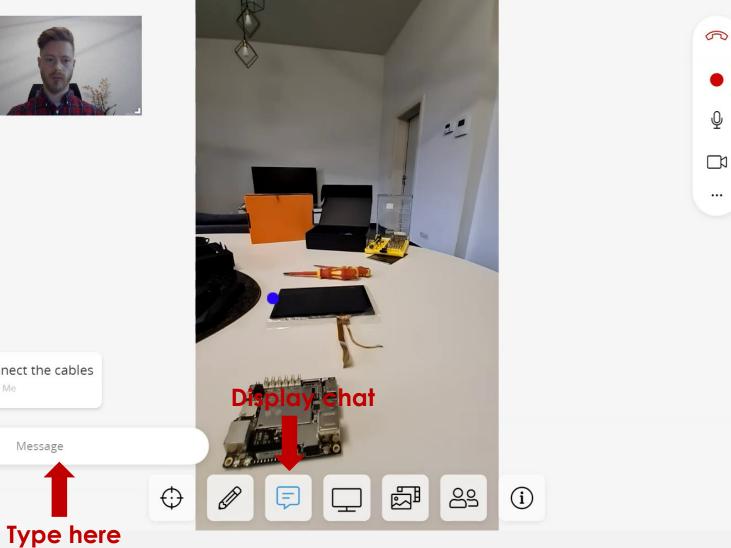

#### 6. Send files from computer

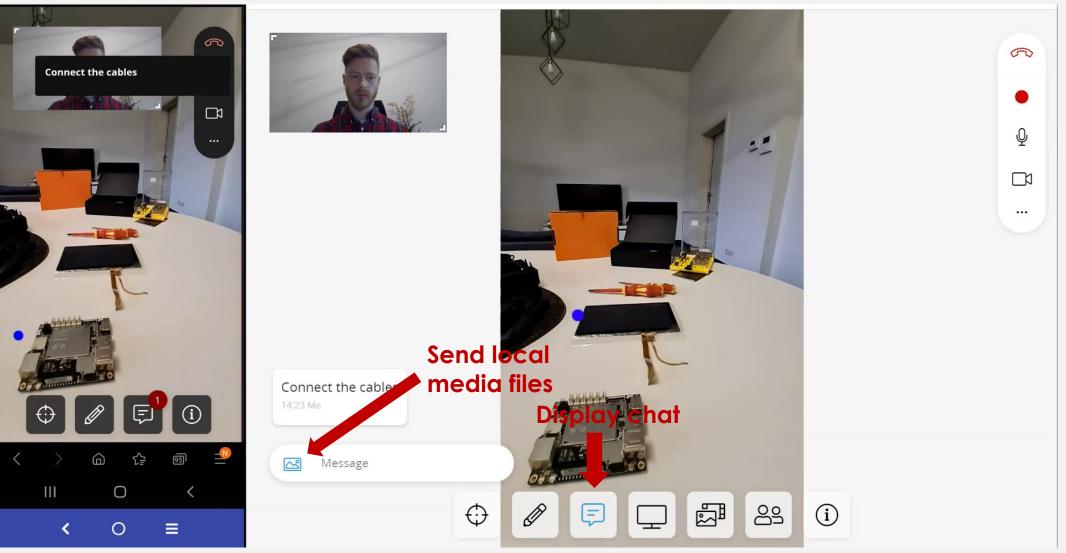

#### 7. View/Send files from cloud library (1)

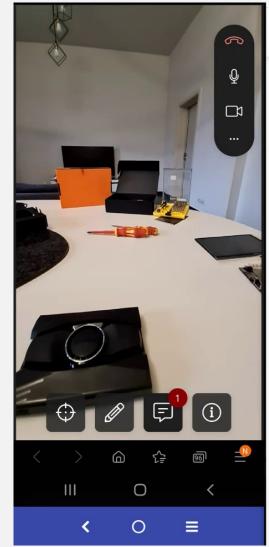

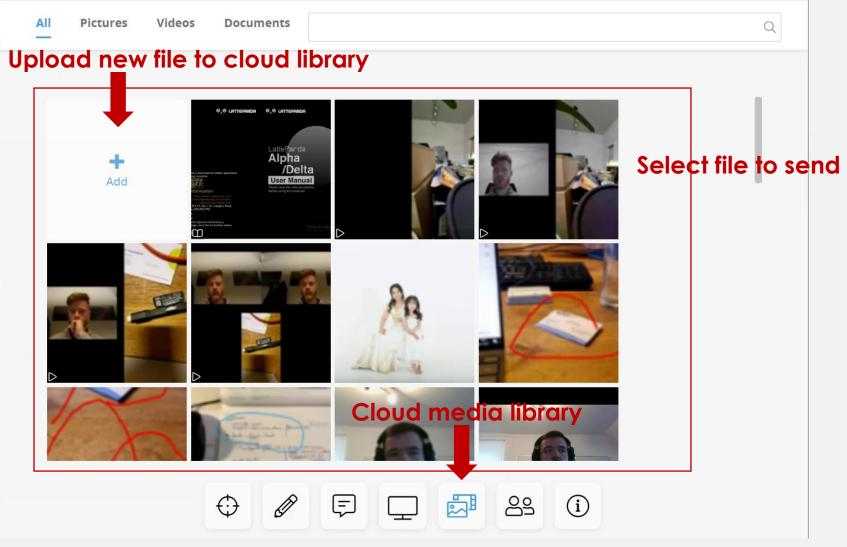

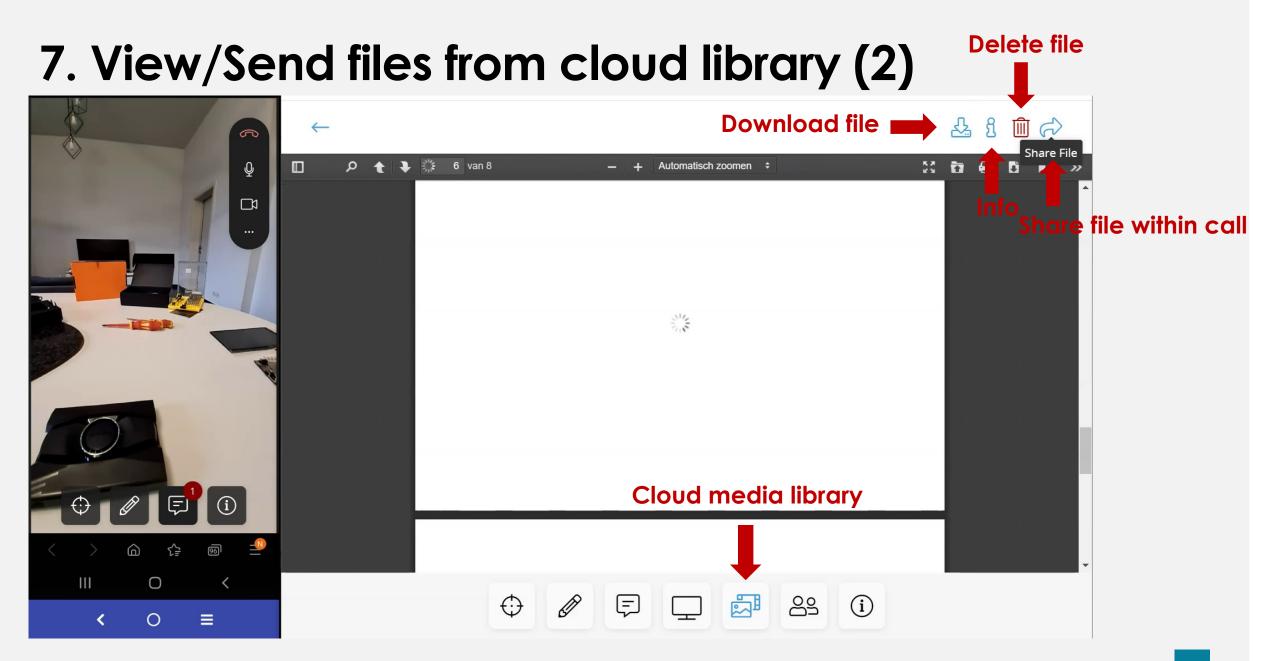

#### 7. View/Send files from cloud library (3)

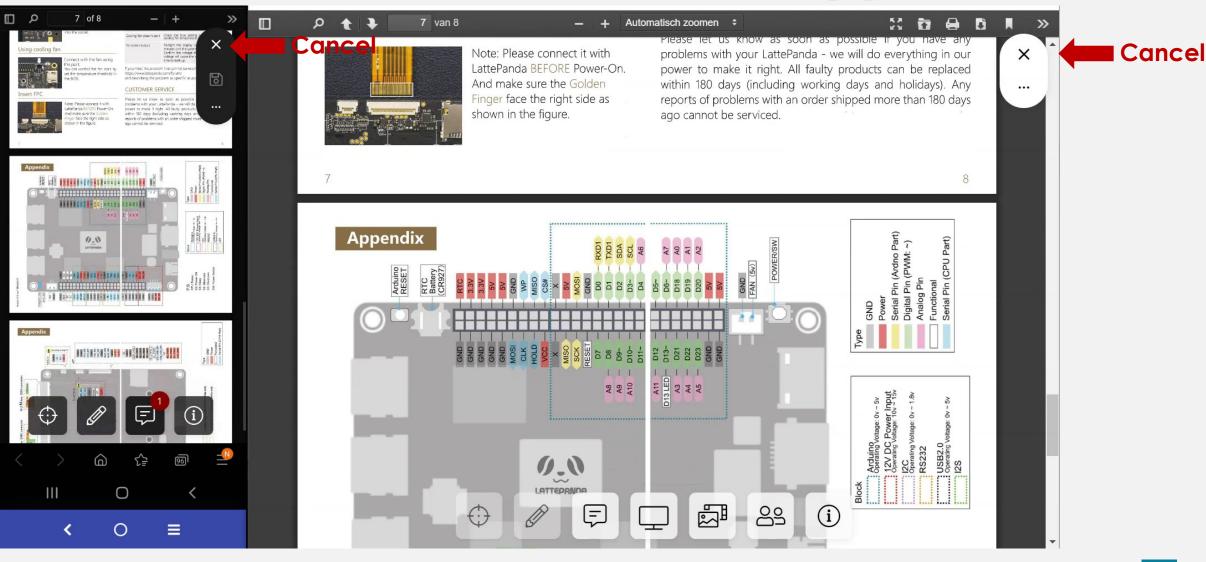

#### 8. Share Screen (1)

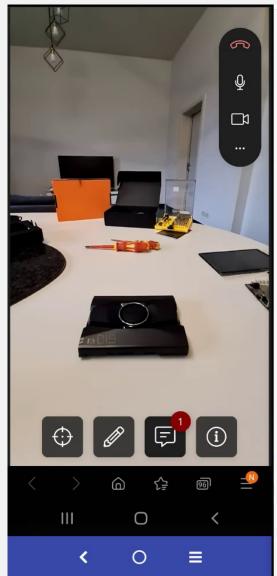

s2.passerelle.supportsquare.io wil de content van je scherm delen. Volledig scherm Venster

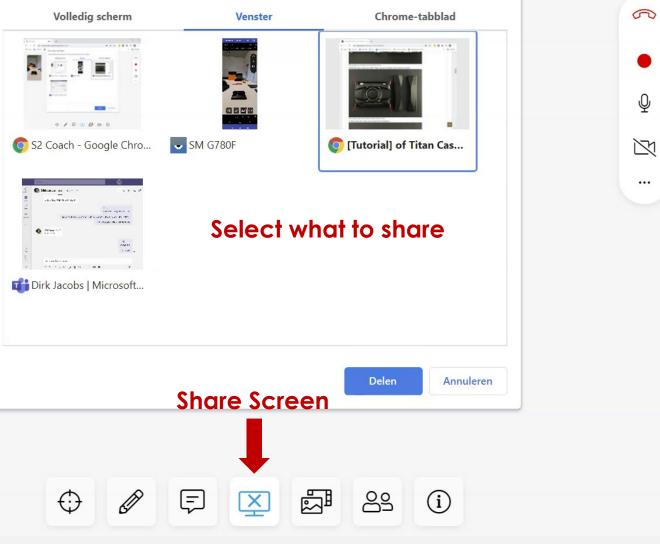

#### 8. Share Screen (2)

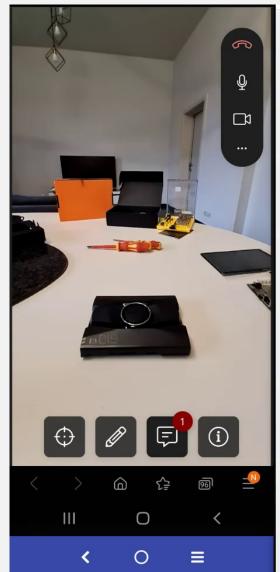

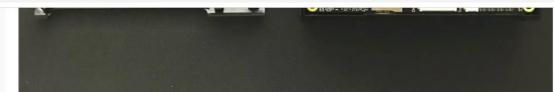

修正4.jpg (122.12 KiB) Viewed 20492 times

3.After the upper and lower half of Titan case are installed, screw the four corners.

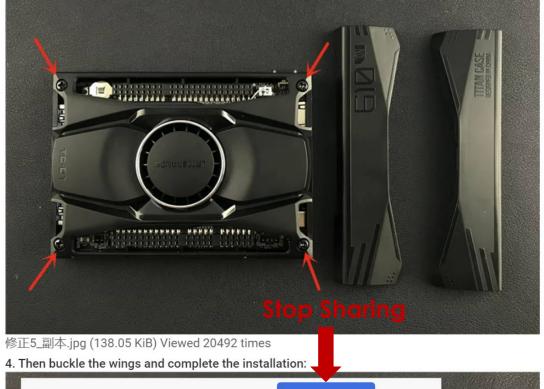

#### 9. Forward call

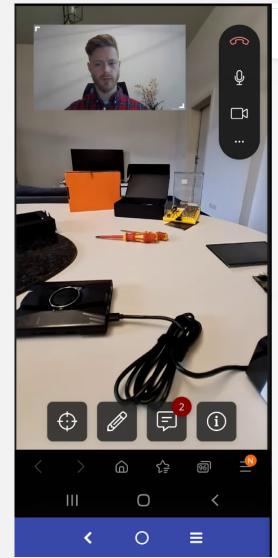

| Conta | cts Recent Favorites   | Find someone or enter phone or e-mail |                         |  |  |
|-------|------------------------|---------------------------------------|-------------------------|--|--|
| ∽ Ba  | ✓ Backoffice           |                                       |                         |  |  |
| 200   | First line support     |                                       |                         |  |  |
| 0     | VIL Engineer           |                                       | 文际公                     |  |  |
| 0     | Joe<br>Specialist      |                                       | ▲№☆                     |  |  |
|       | Ben<br>Mahy            |                                       | ▲№☆                     |  |  |
| 0000  | Jill<br>Specialist     |                                       | ▲限↔                     |  |  |
|       | Support<br>Desk 1      |                                       | ▲限公                     |  |  |
| 0     | Support<br>Desk 2      | Contacts                              | Forward call to contact |  |  |
| 0     | Admin<br>Administrator |                                       | ▲ № ☆                   |  |  |
|       | $\oplus$               | 1 F - 5 (i                            |                         |  |  |

#### 10. Record Call (1)

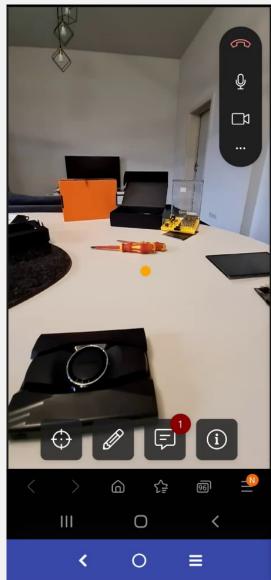

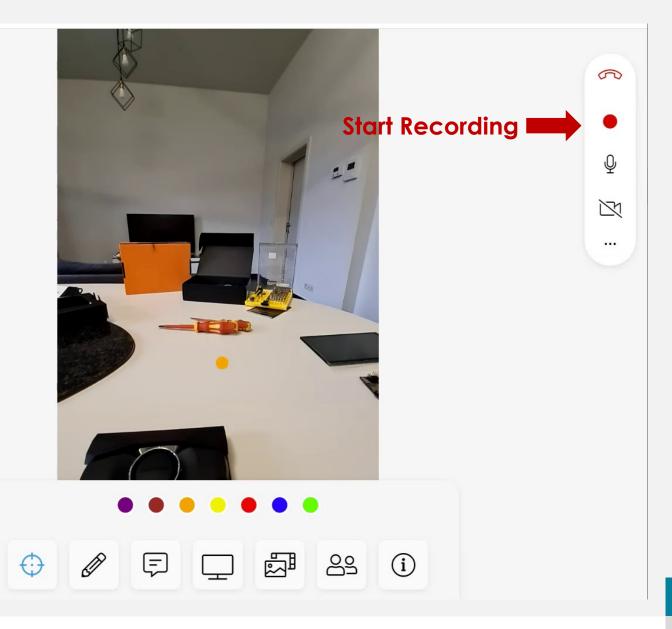

#### 10. Record Call (2)

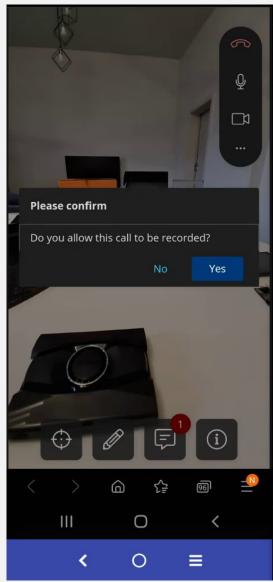

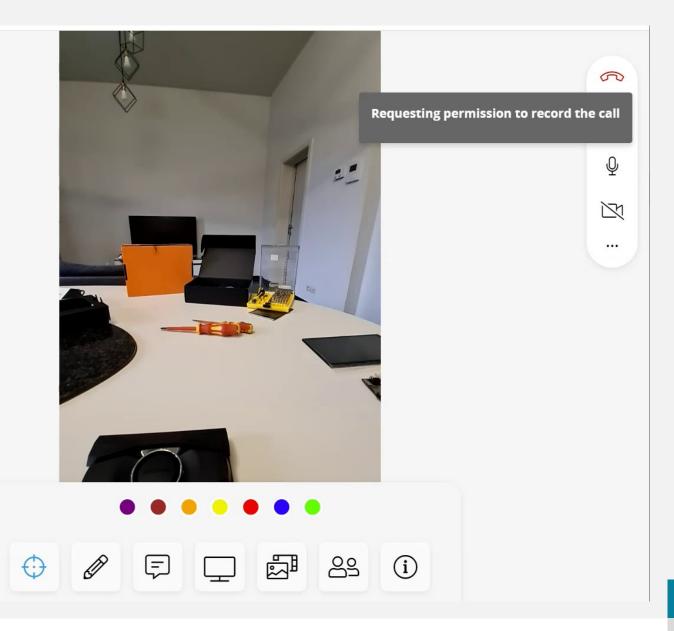

#### 10. Record Call (3)

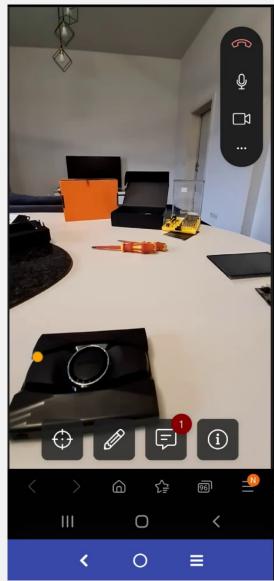

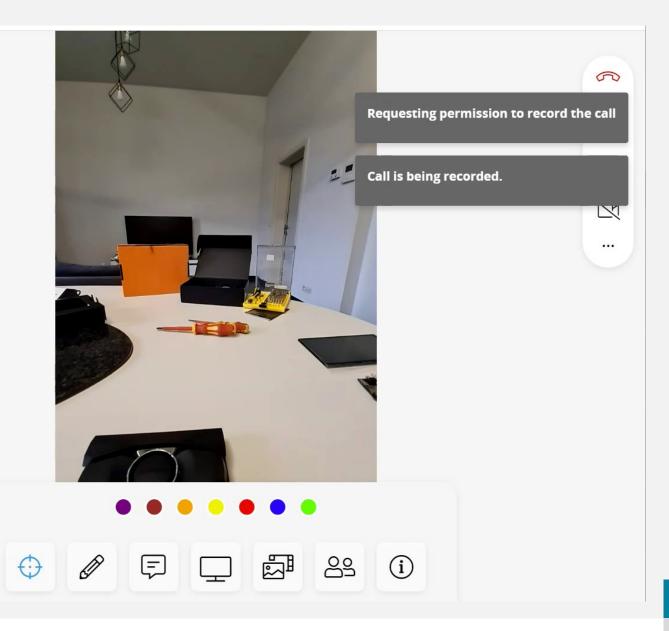

#### 11. Save Recording (1)

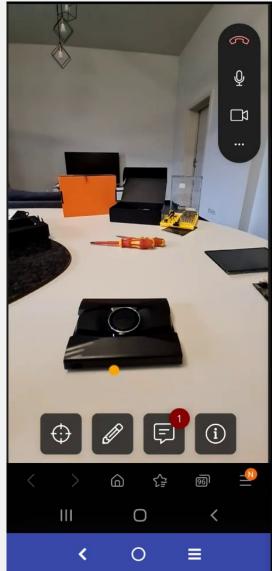

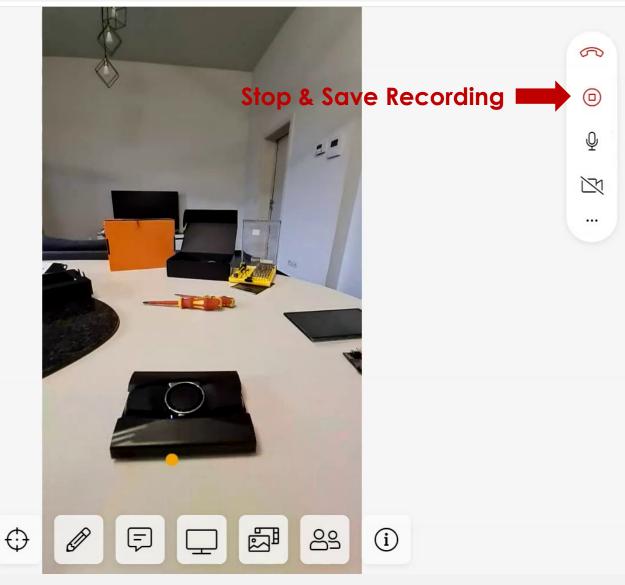

### 11. Save Recording (2)

Θ

<

Ο

0

₹₽

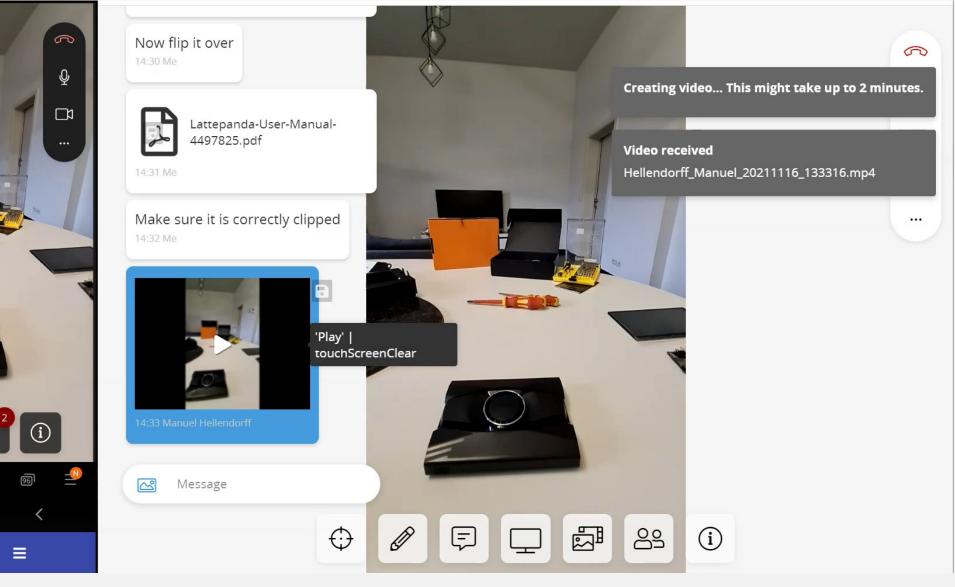

#### 12. Dis/Activate Camera (1)

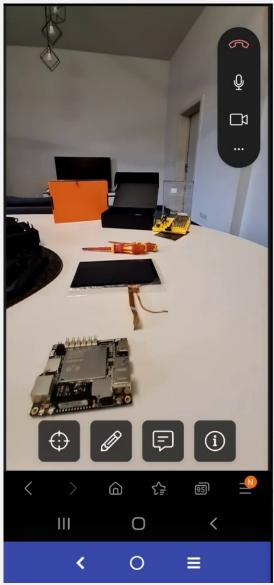

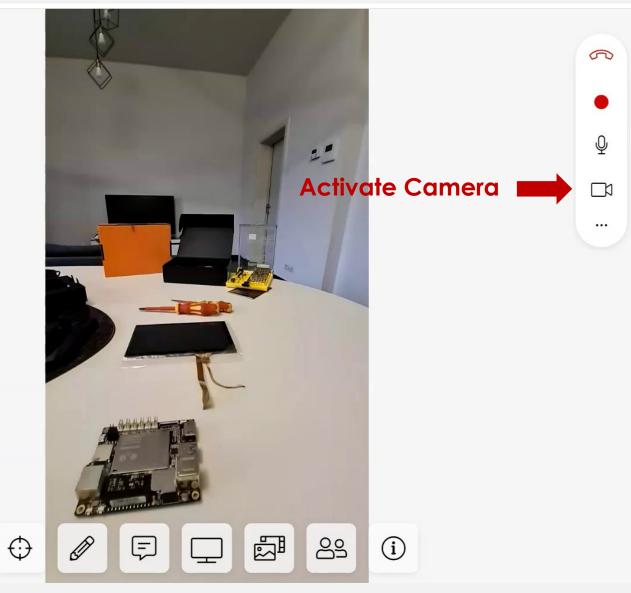

#### 12. Dis/Activate Camera (2)

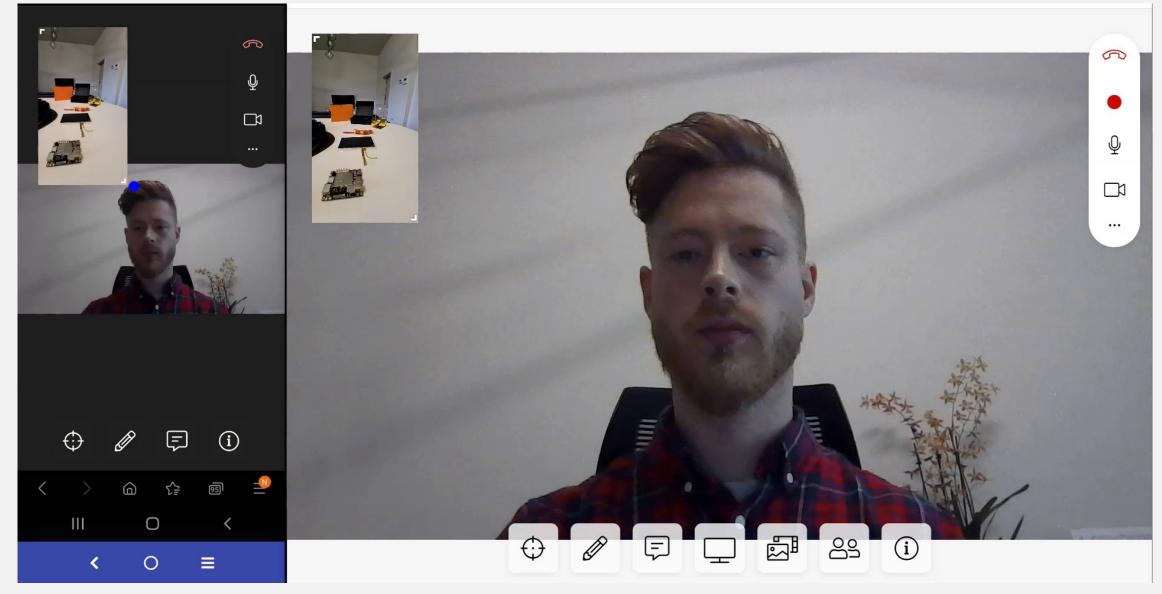

#### 13. Switch main camera stream (1)

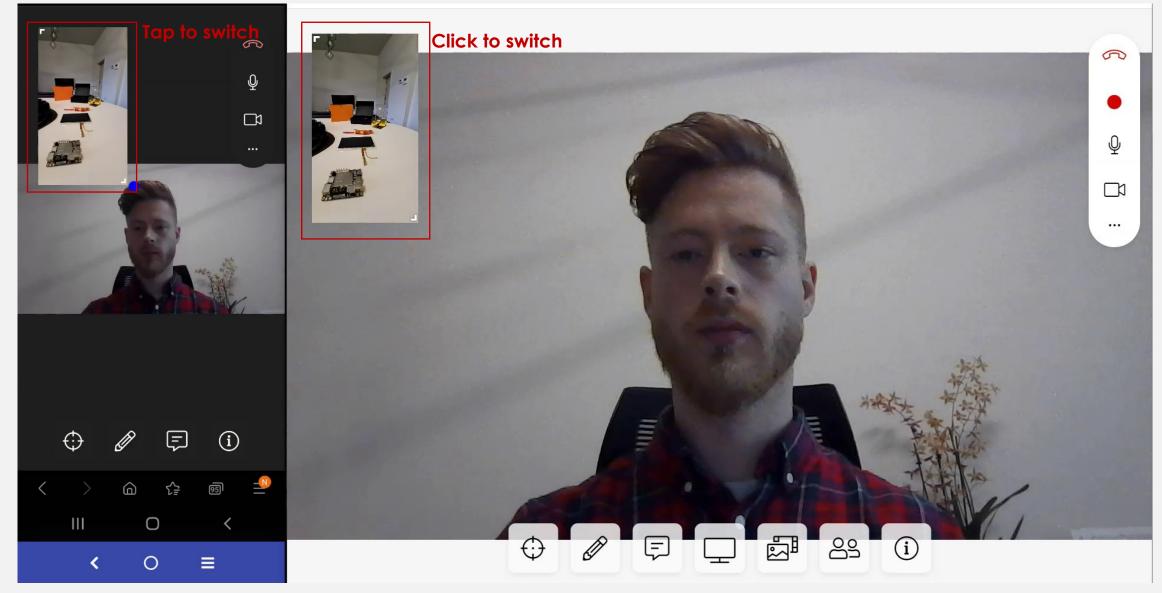

#### 13. Switch main camera stream (2)

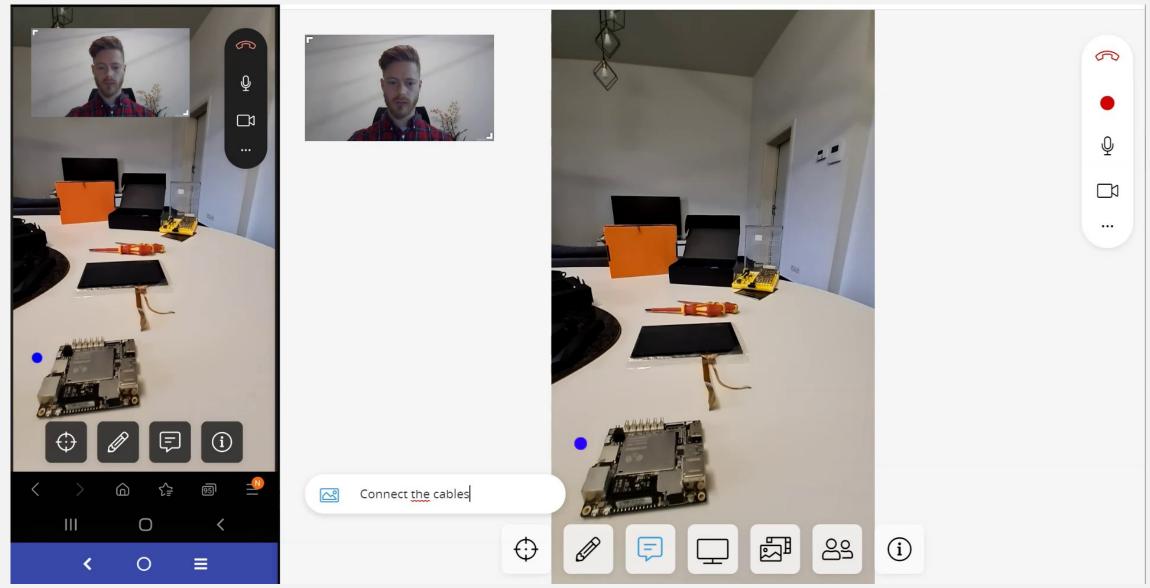

#### 14. Finish call

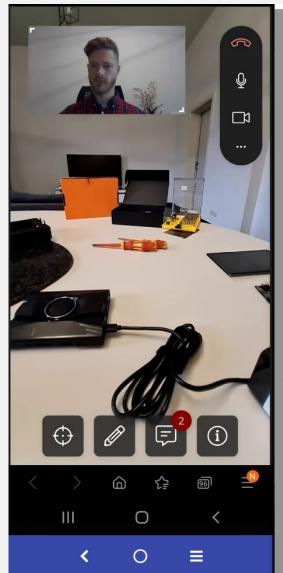

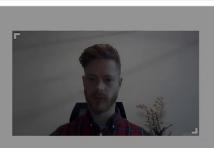

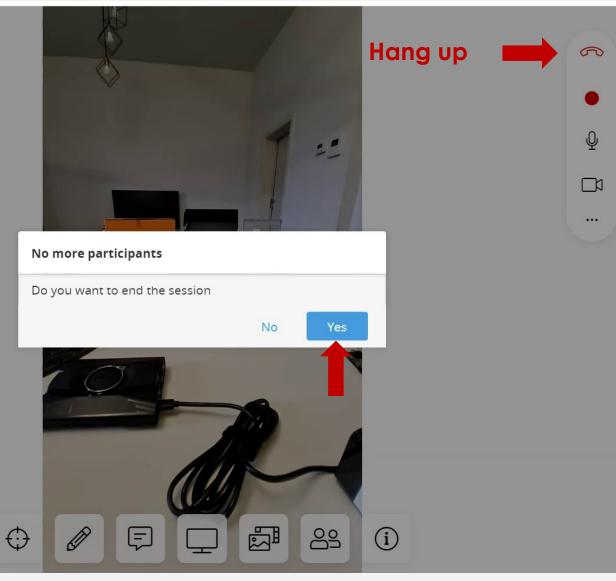

#### 15. Reconnect to call

| P   P   P <th>Find someone or enter phone or e-mail<br/>Reconnect to call</th> <th></th> | Find someone or enter phone or e-mail<br>Reconnect to call                                                                                                    |  |
|----------------------------------------------------------------------------------------------------|----------------------------------------------------------------------------------------------------|--|
| No Yes                                                                                                    |                                                                                                    |  |
|                                                                                                    | Powered by SupportSquare NV.                                                                                                    |  |
|                                                                                                    |                                                                                                    |  |
| < > @ 🛟 🗐 🍄                                                                                                    |                                                                                                    |  |
| ···· ○ <                                                                                                    | DescriptionDescriptionDescriptio |  |

# Admin zone Typicc

Accessible by adding /admin at the end of the portal URL.

Typically: https://company.passerelle.supportsquare.io/coach/admin/

# Visit us!

https://coach.supportsquare.io/

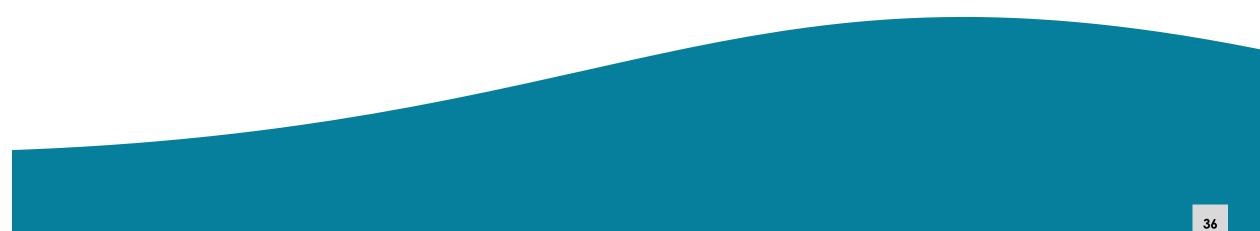